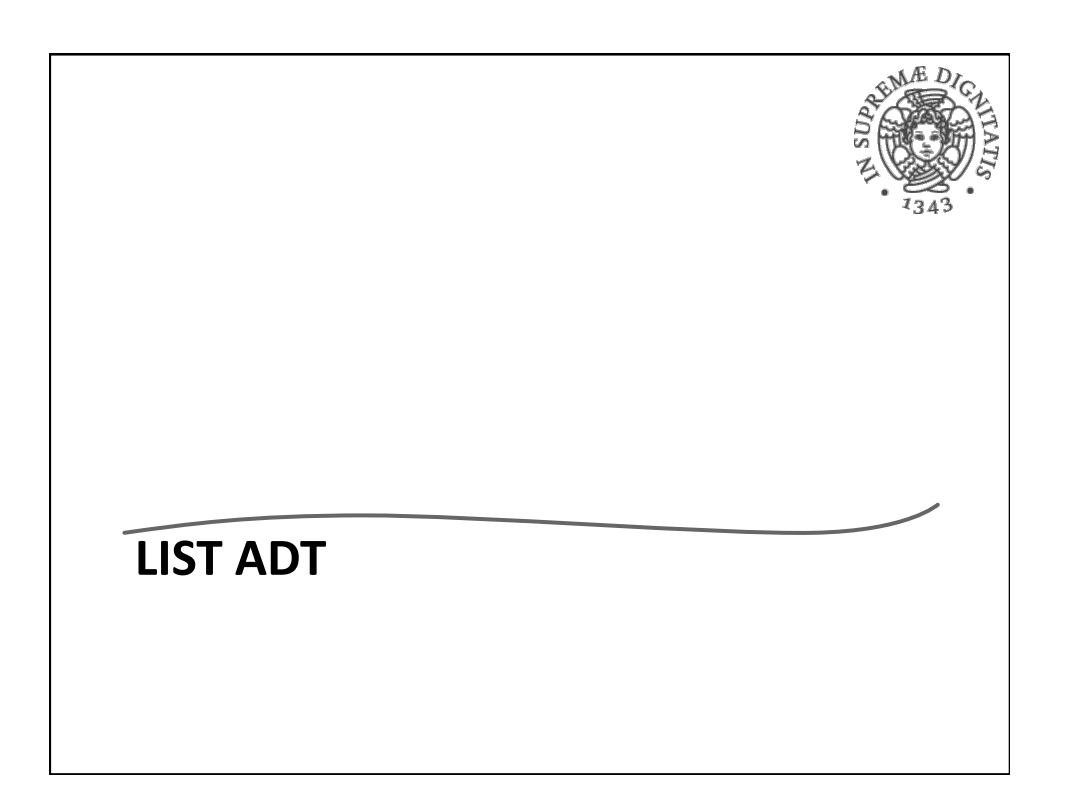

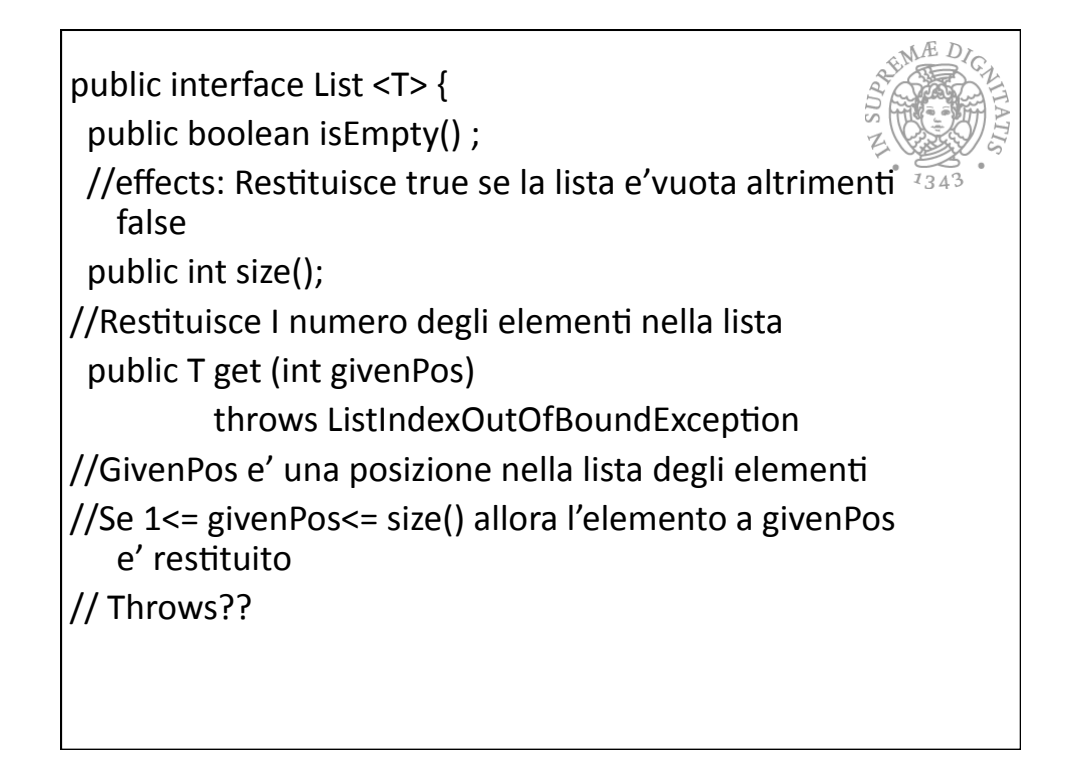

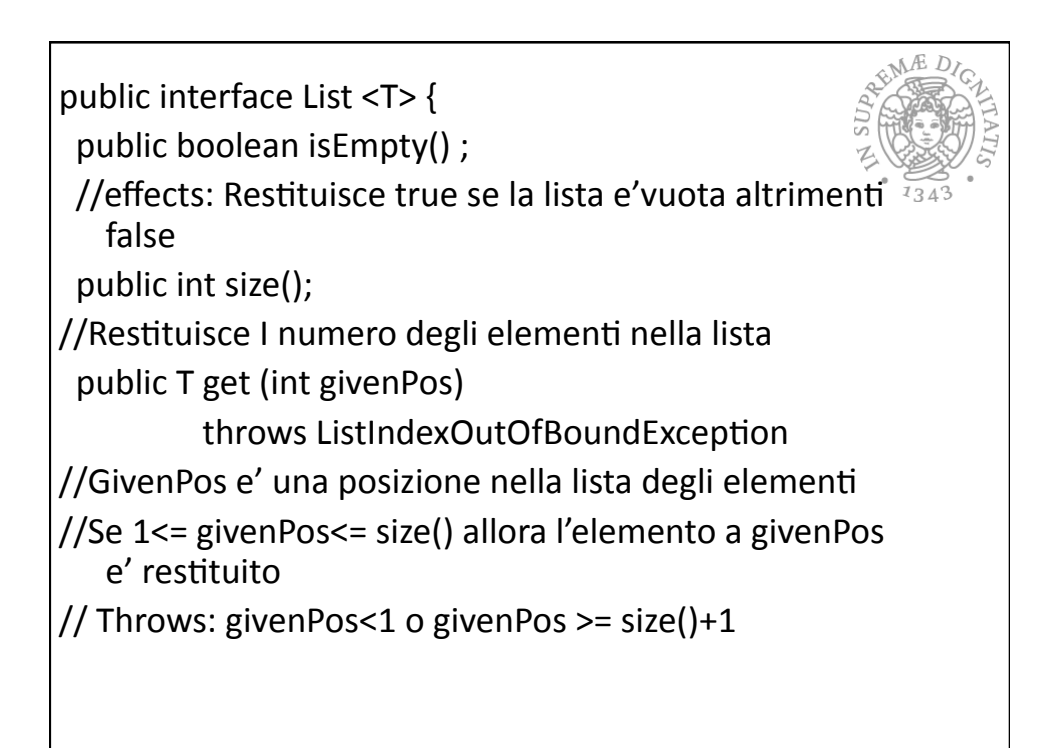

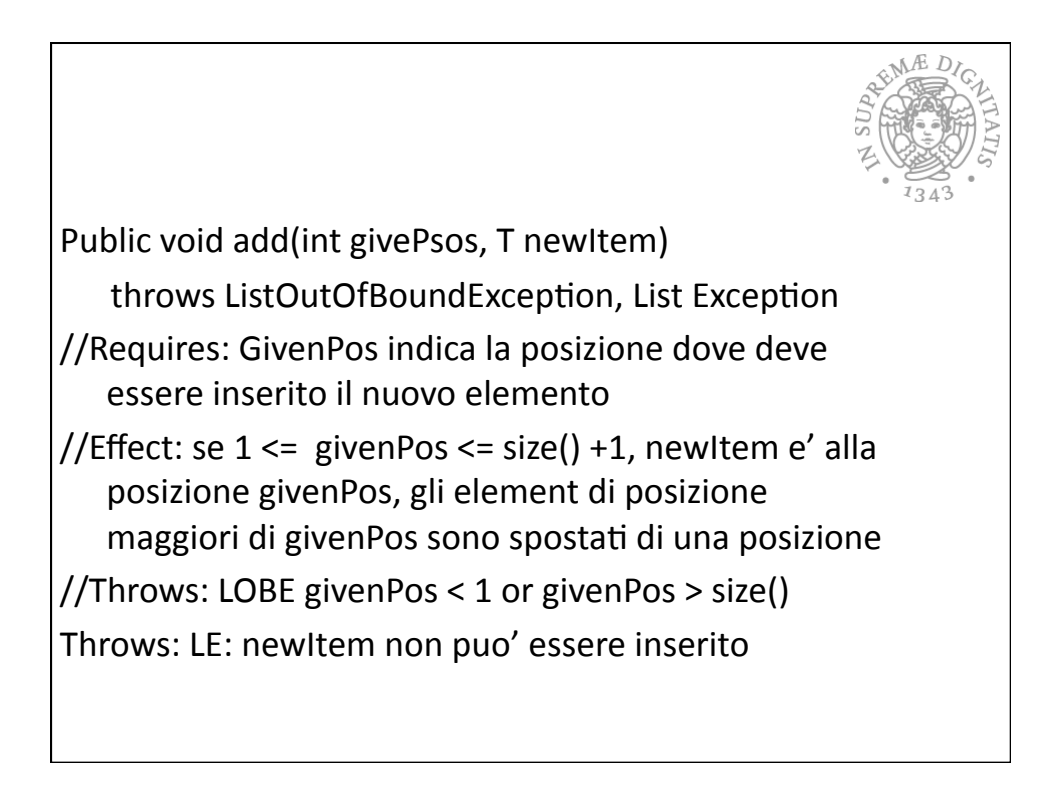

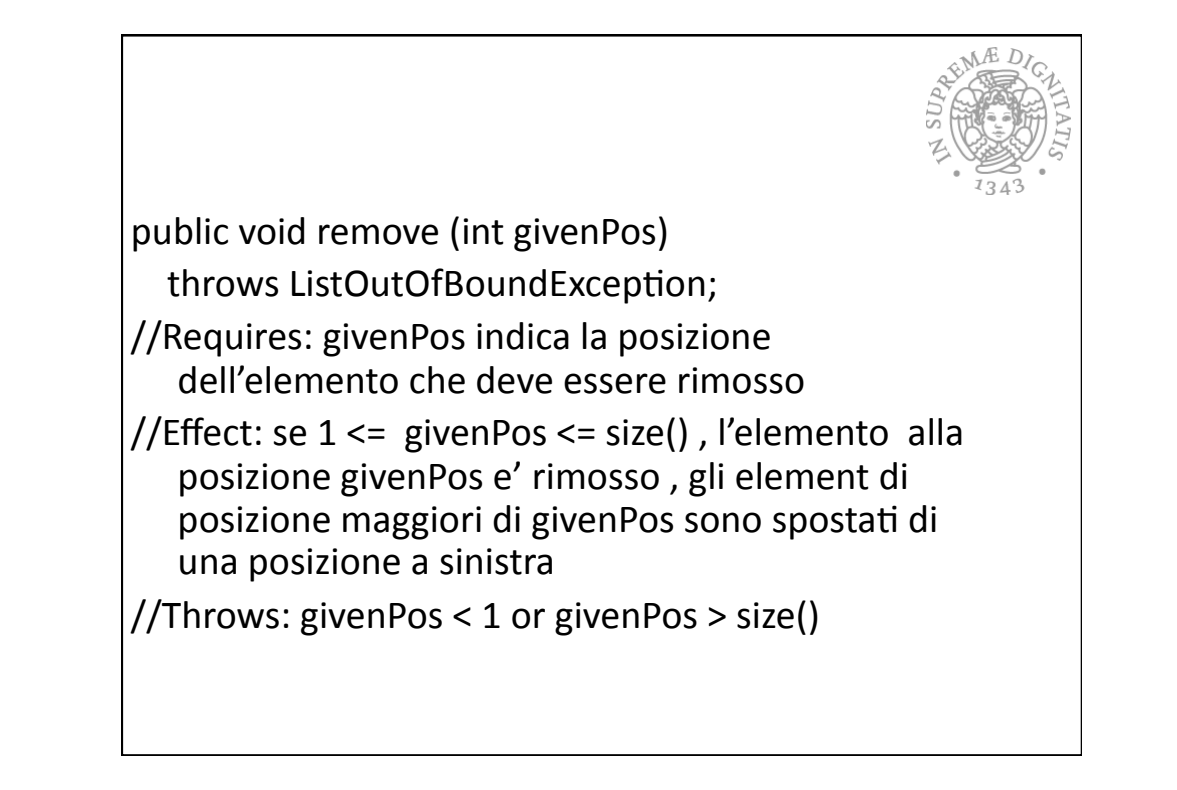

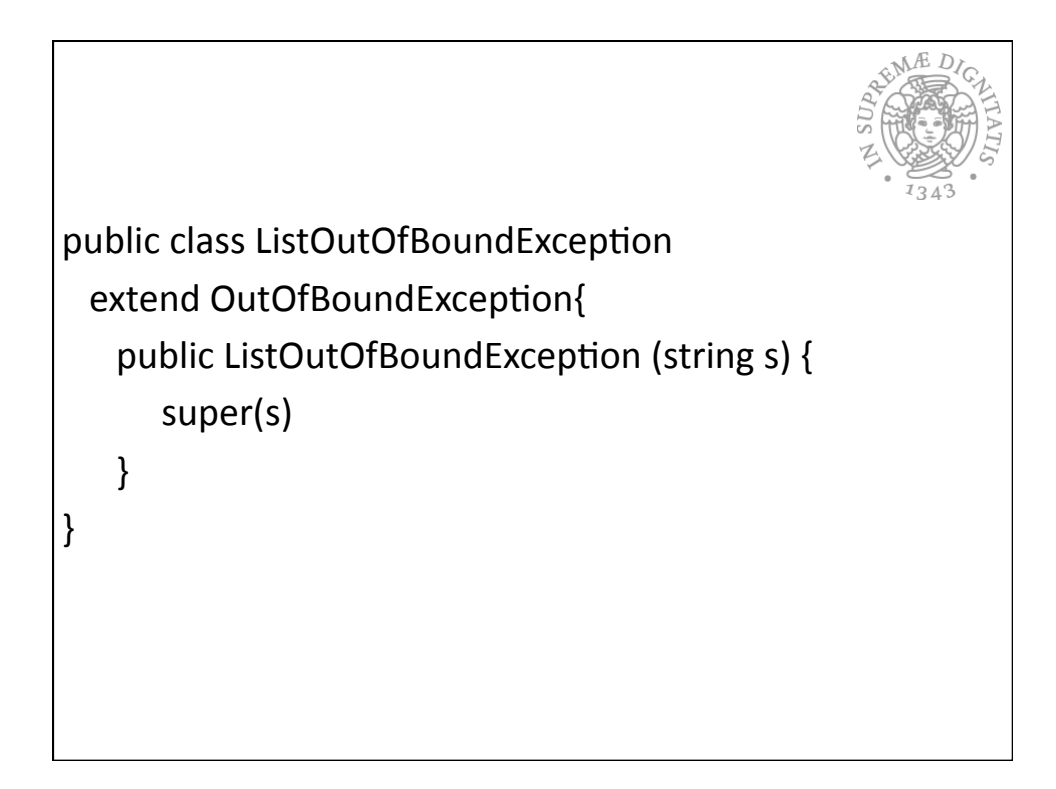

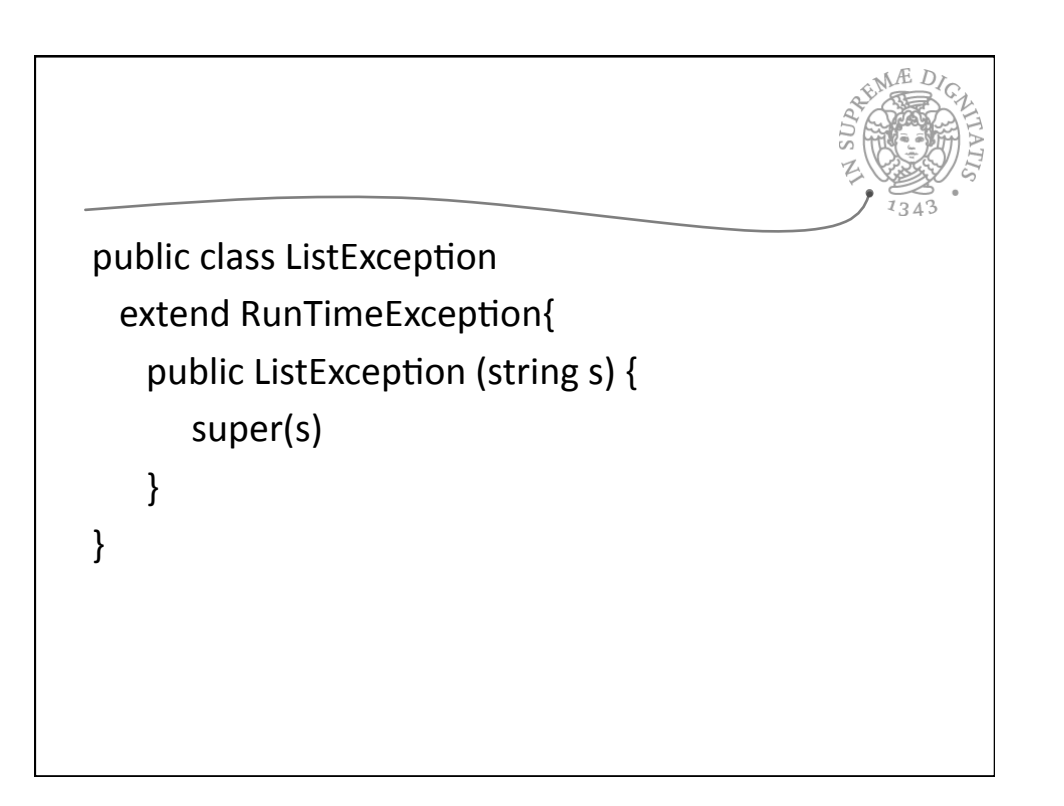

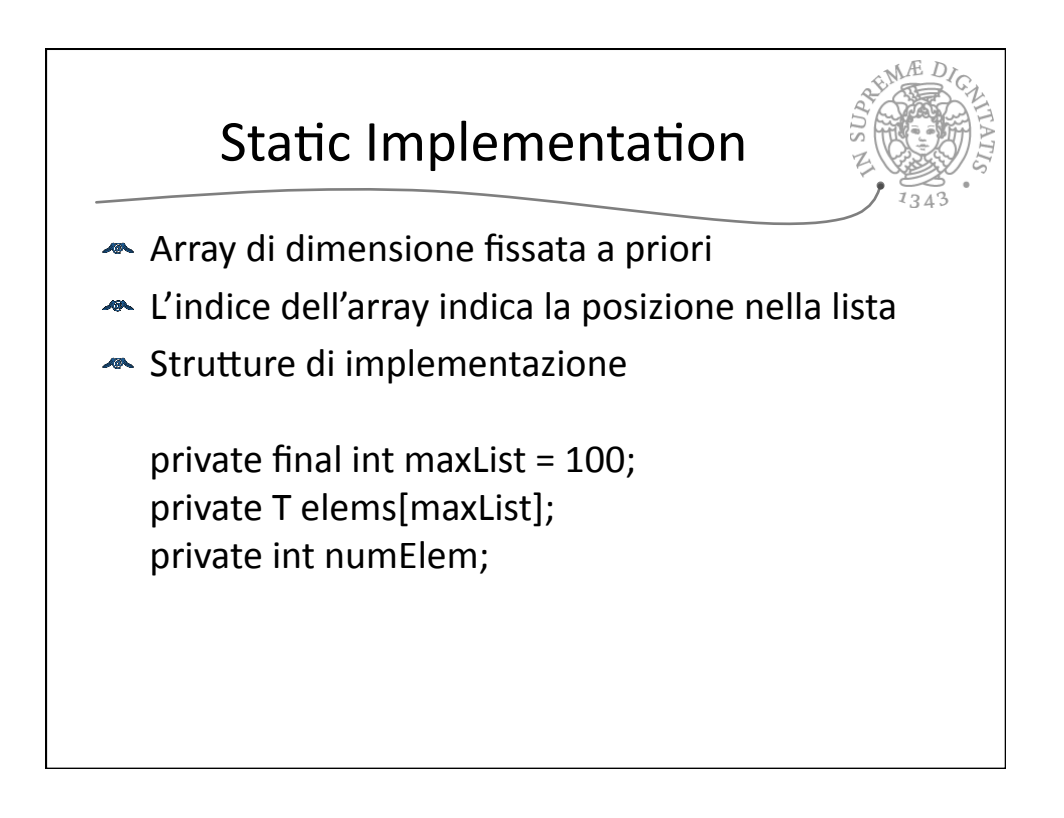

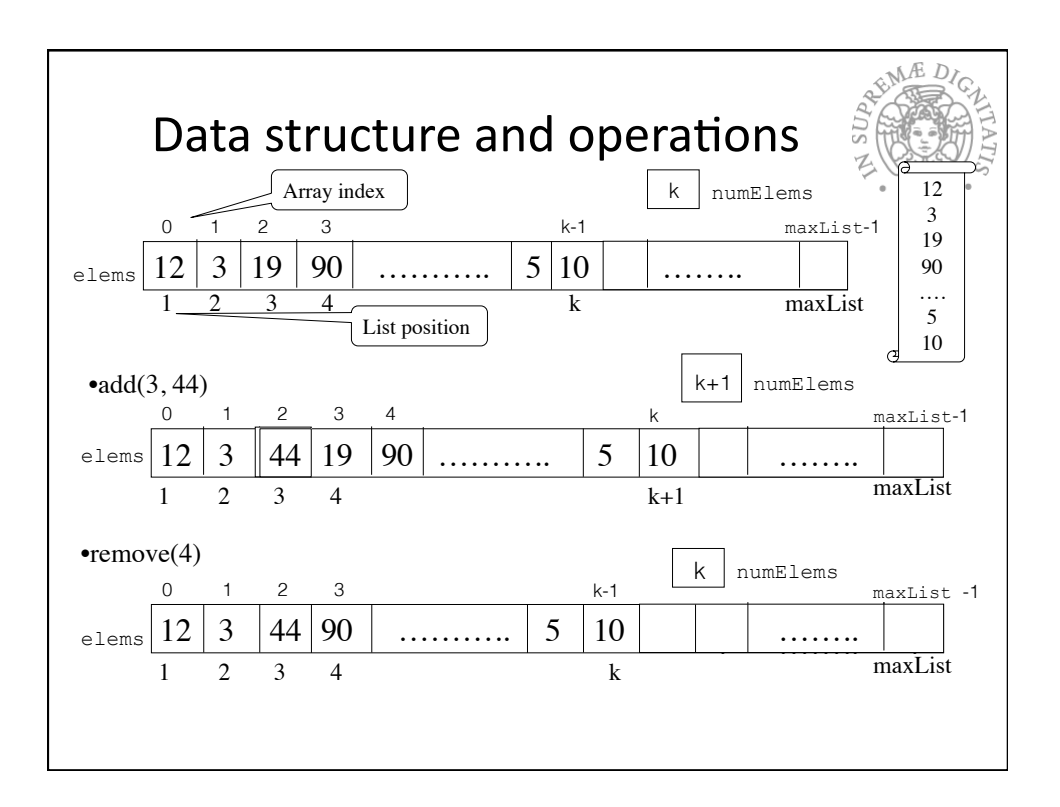

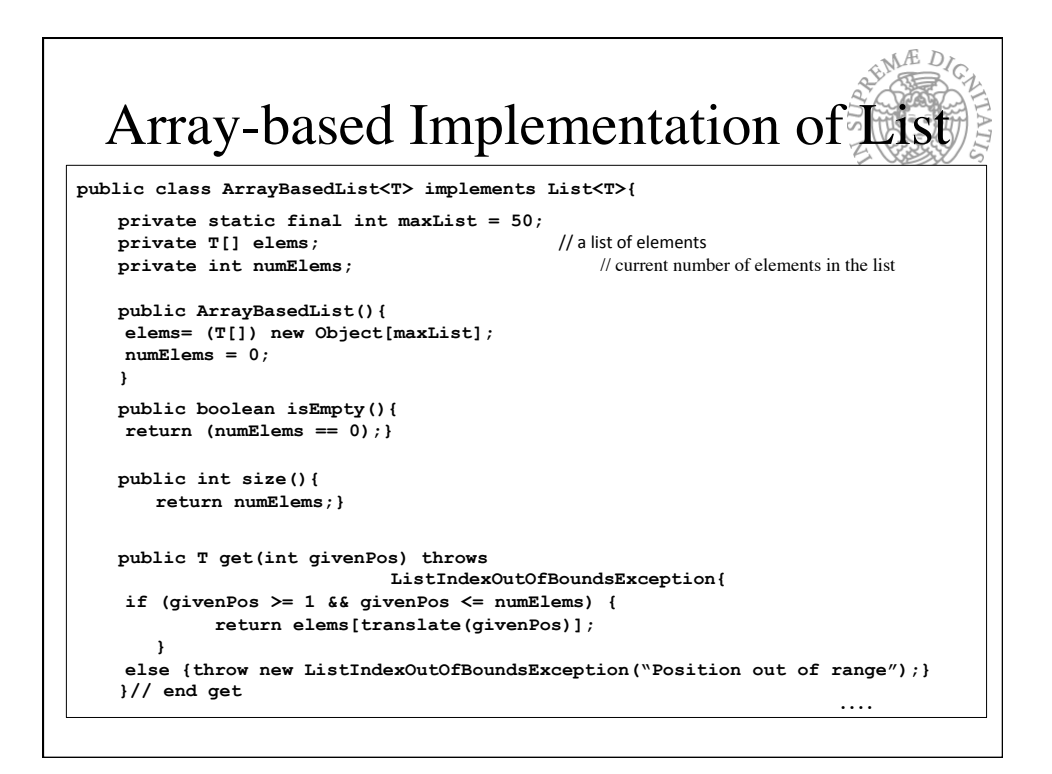

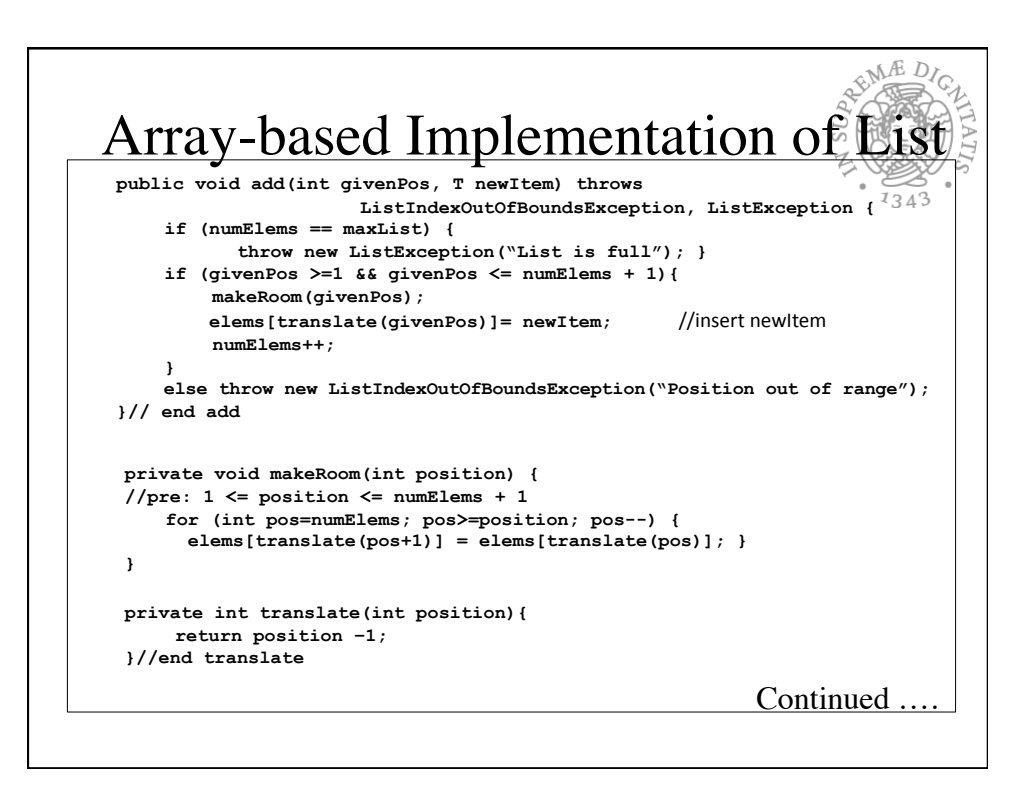

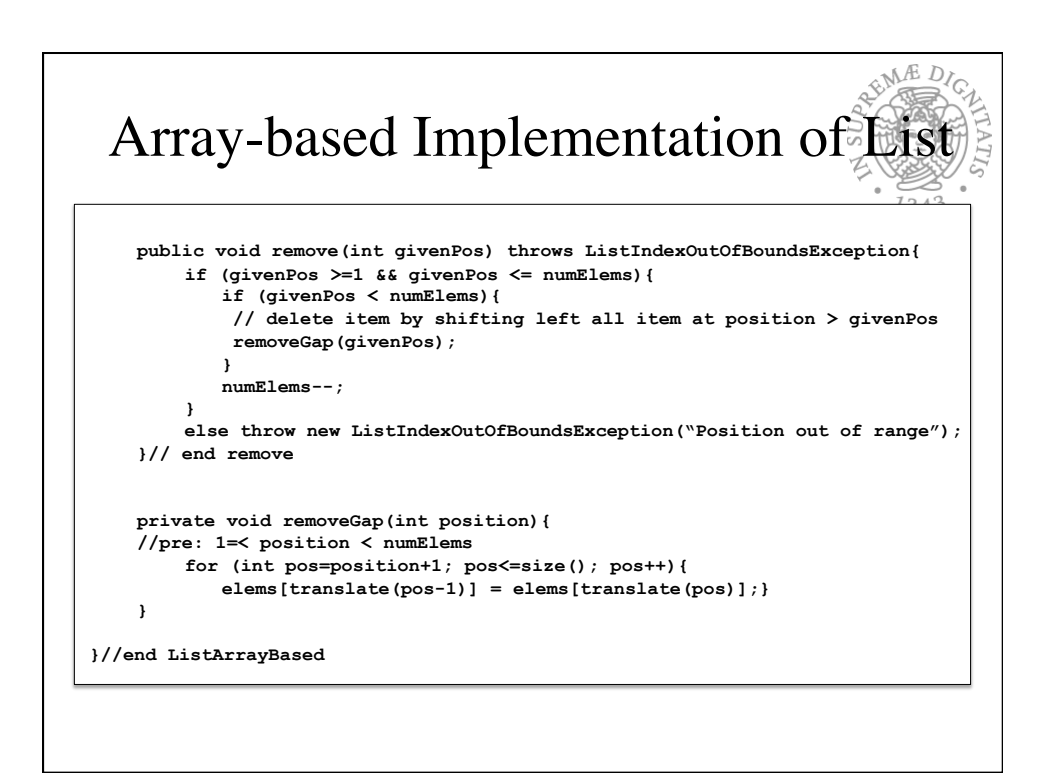

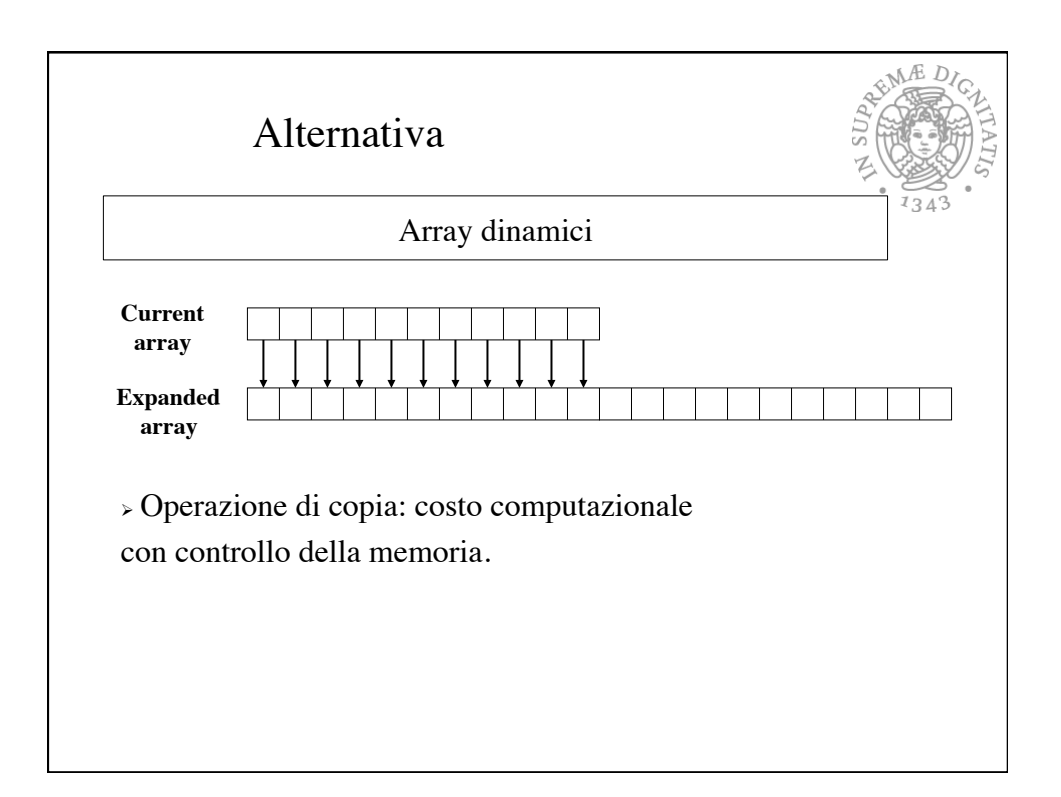

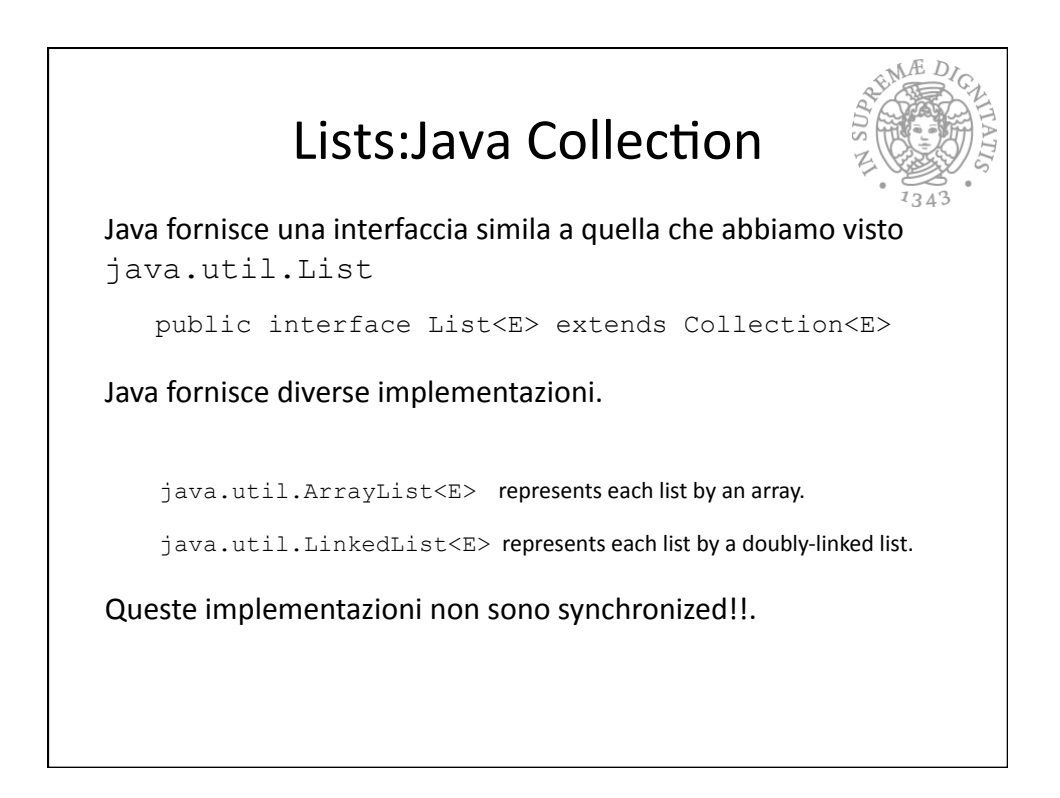

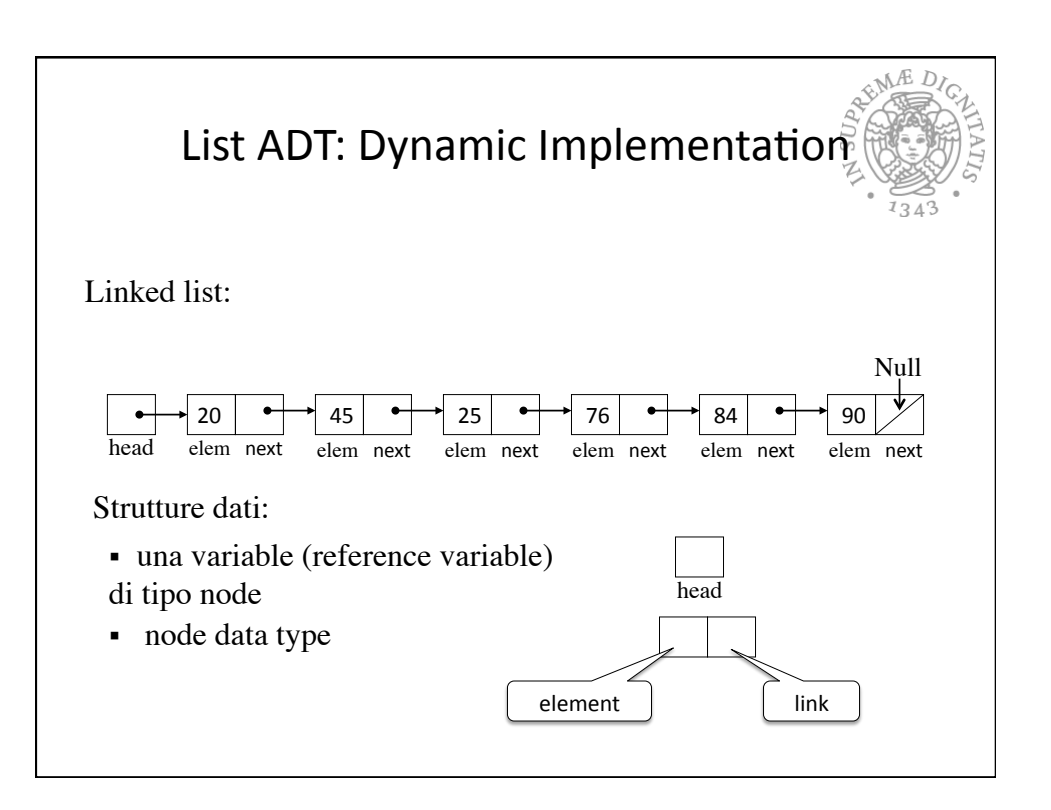

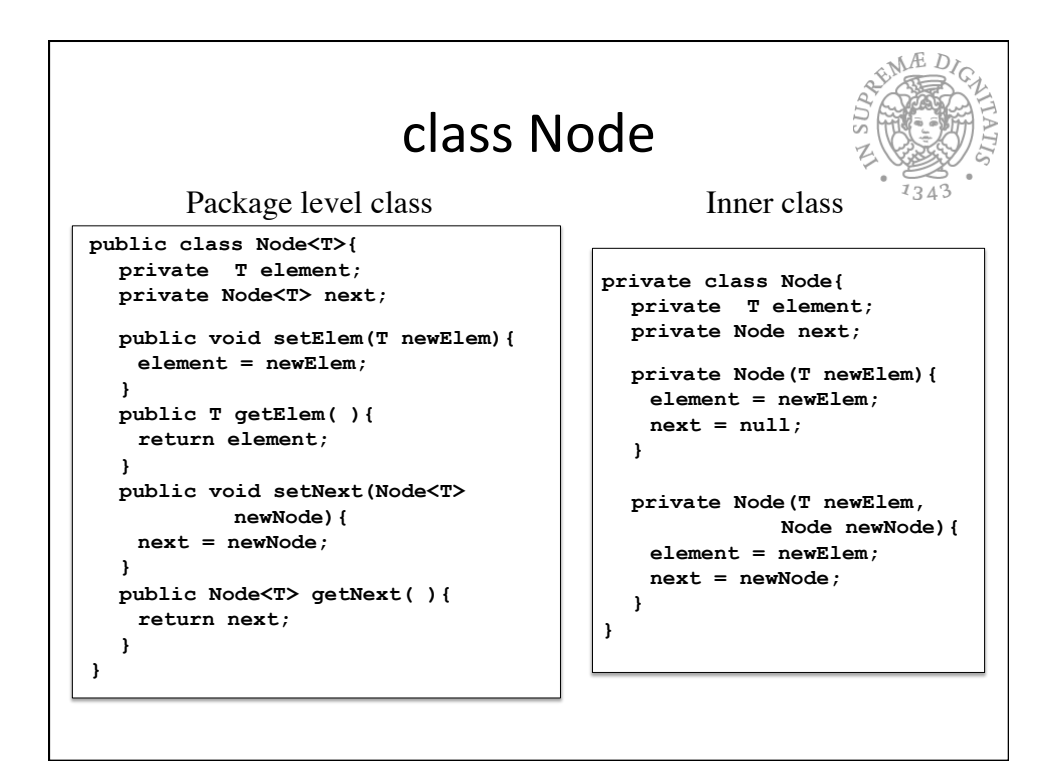

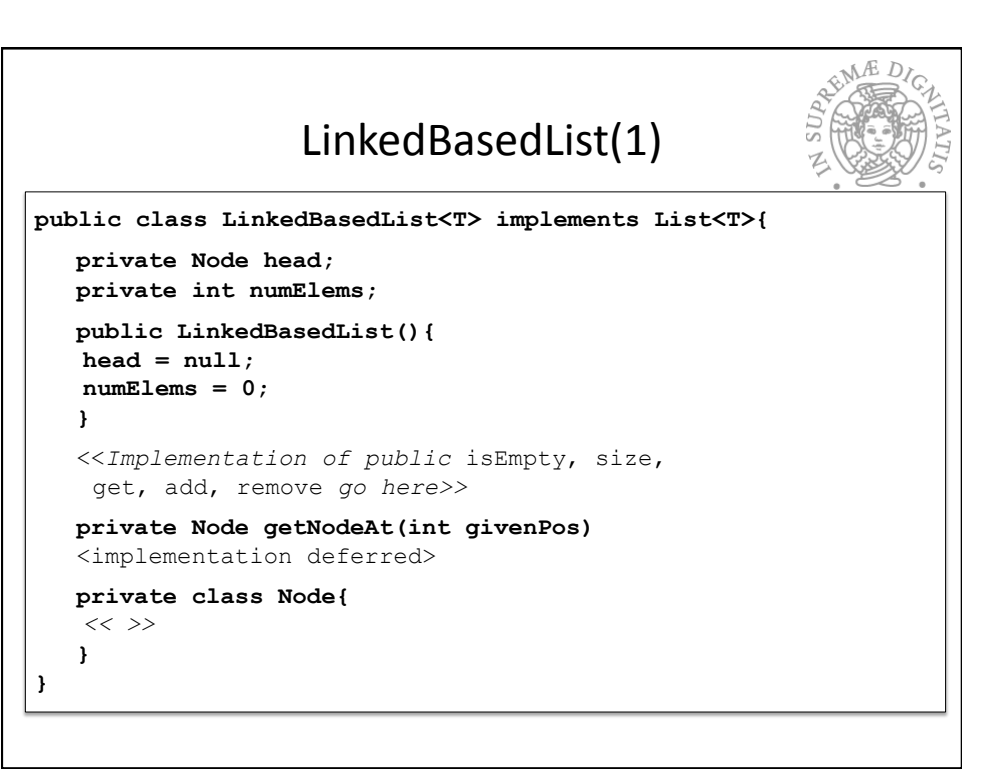

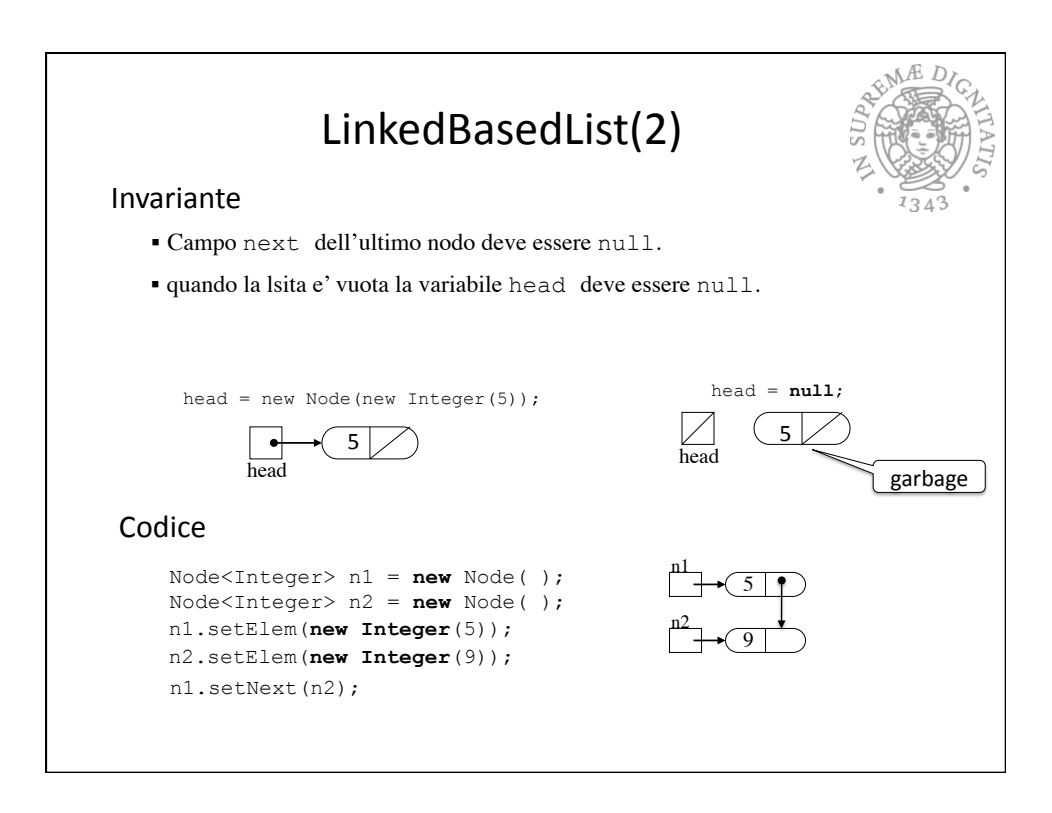

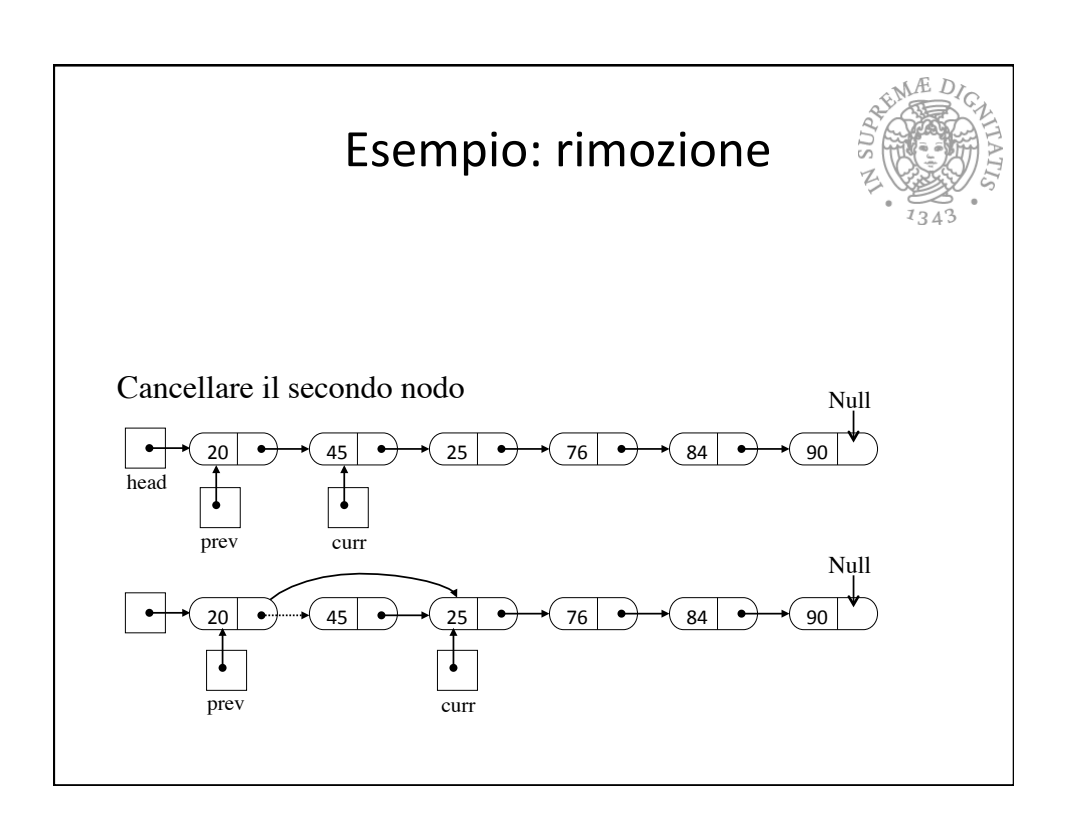

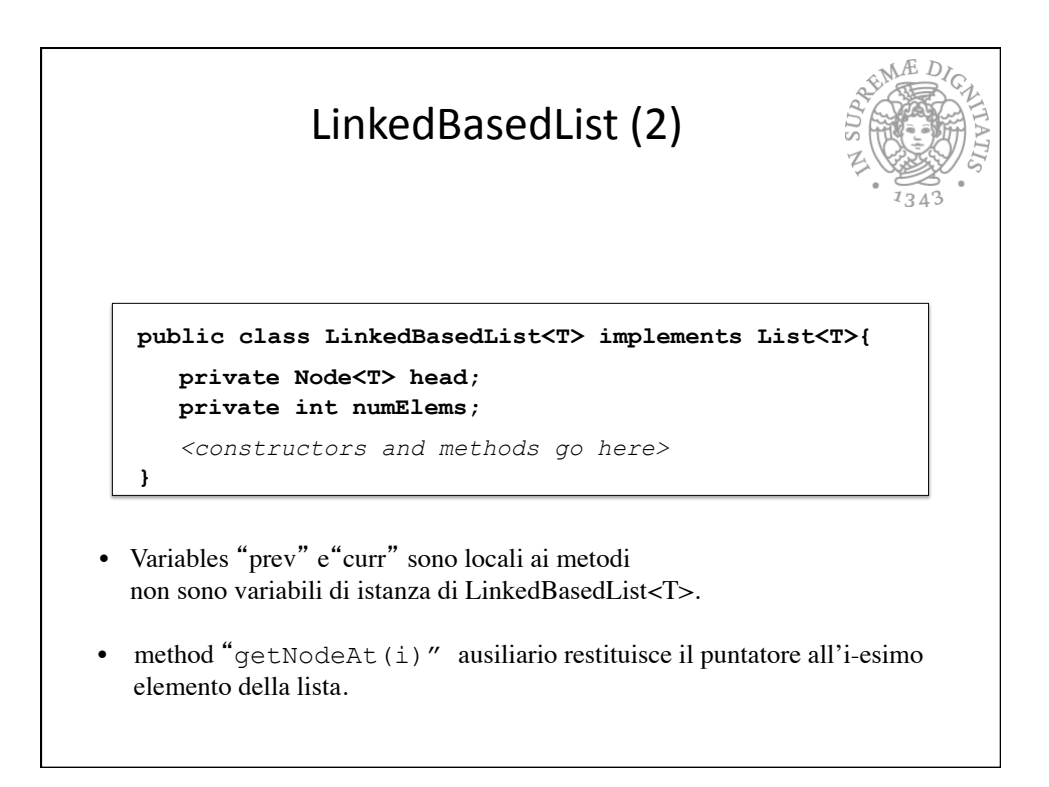

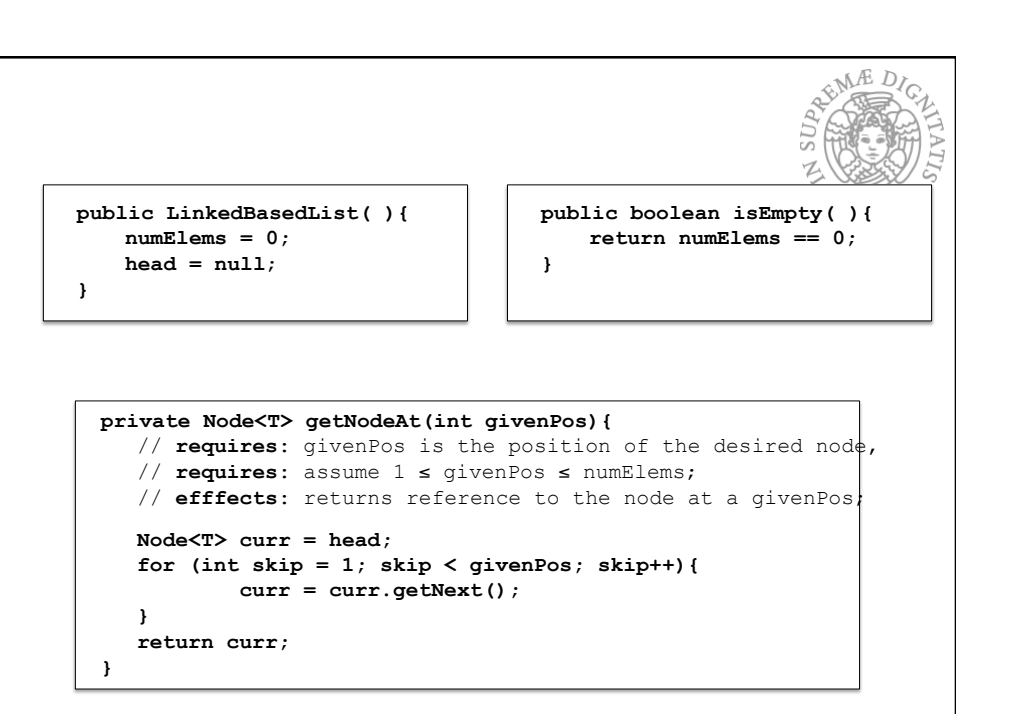

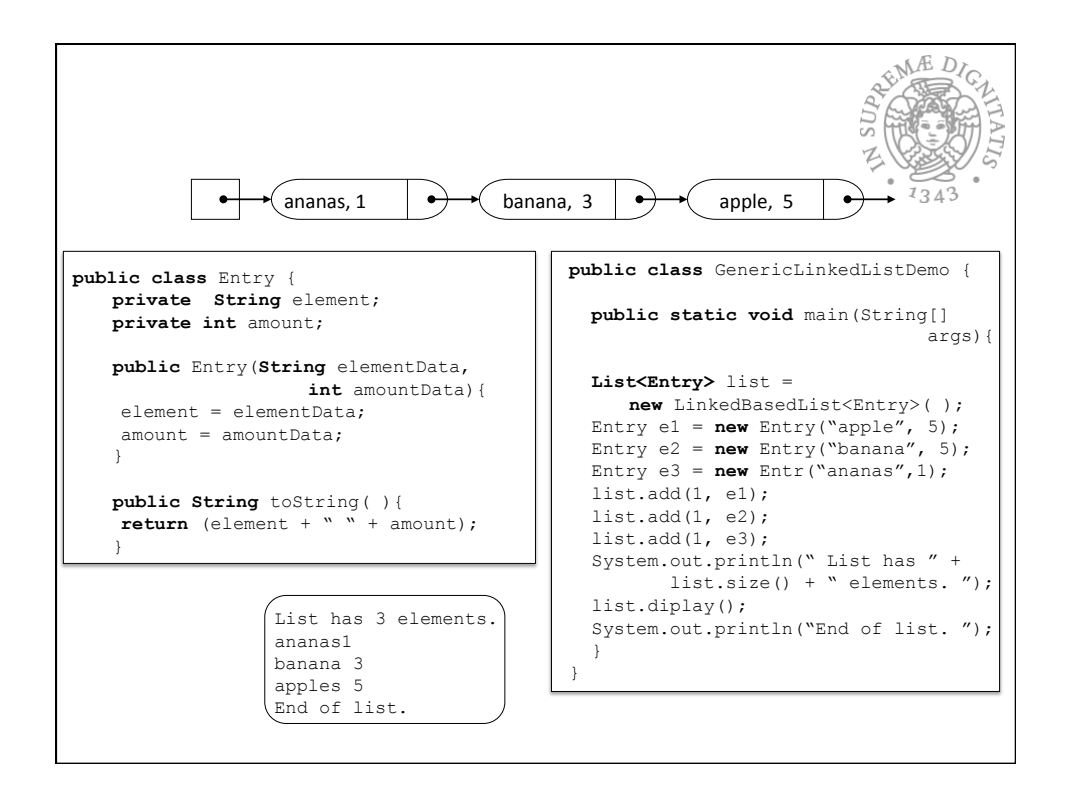

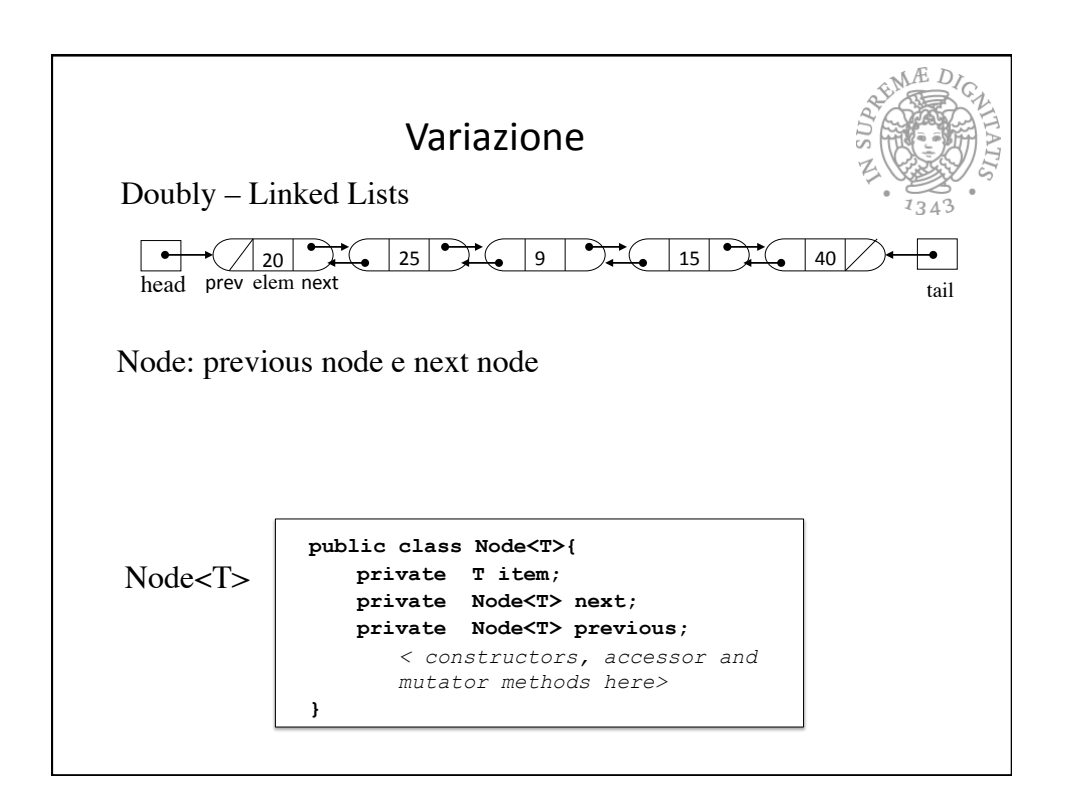

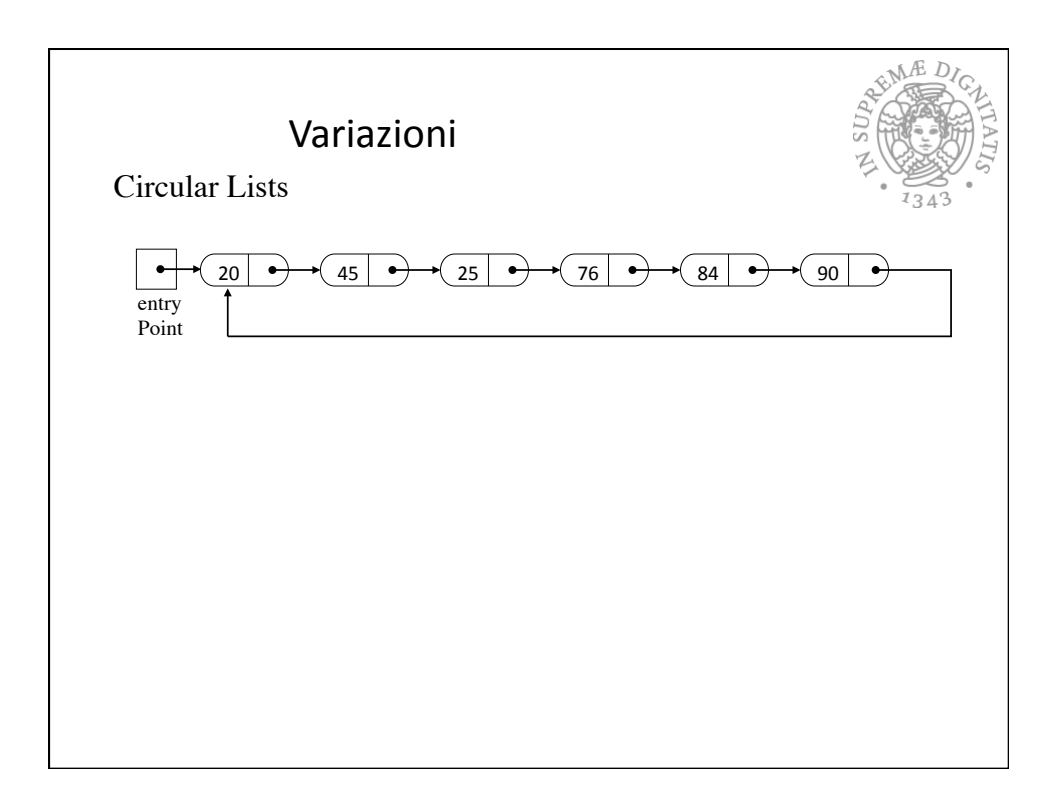

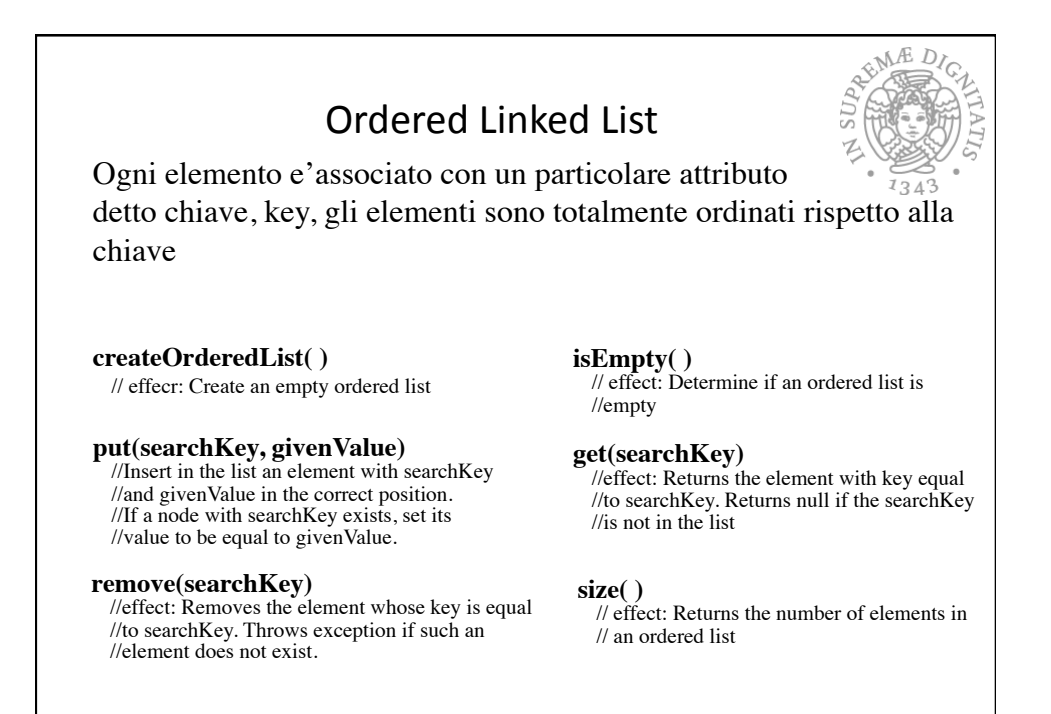

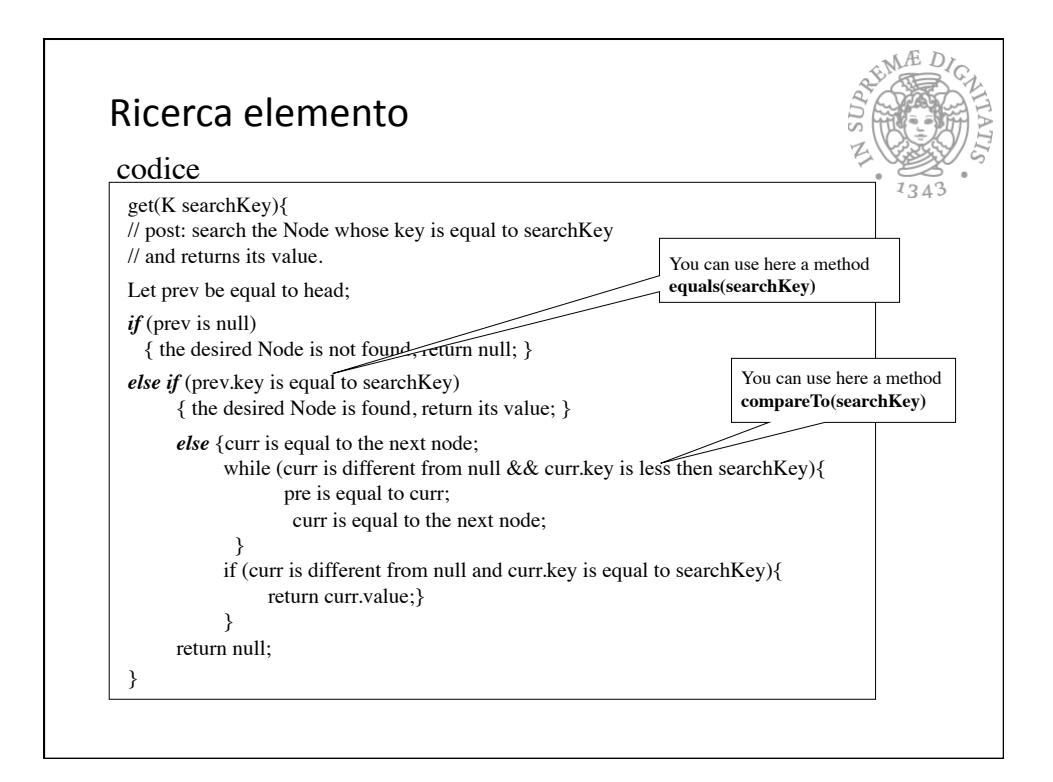

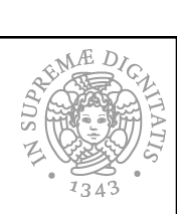

Lists implementazioni statiche o dinamiche :

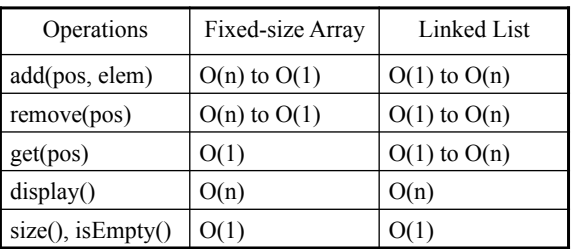